## Package 'pass'

February 20, 2015

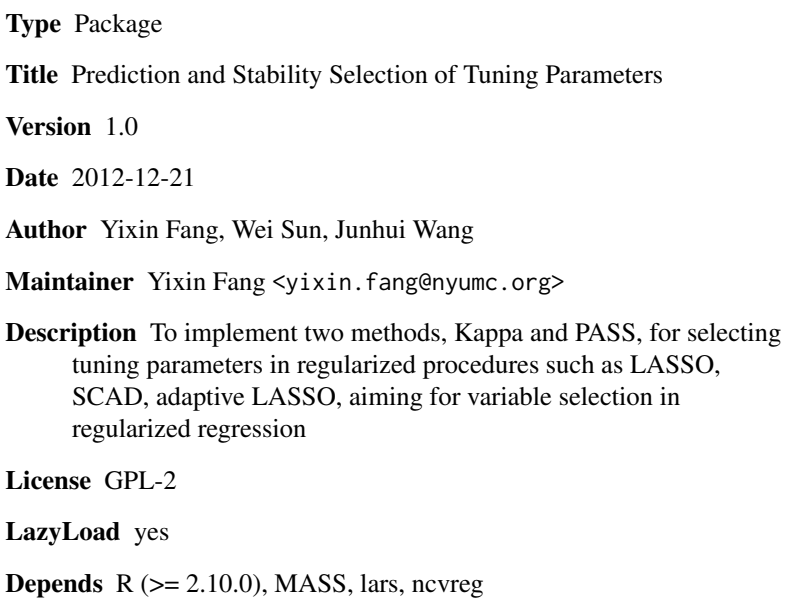

Repository CRAN

Date/Publication 2013-01-12 15:01:38

NeedsCompilation no

### R topics documented:

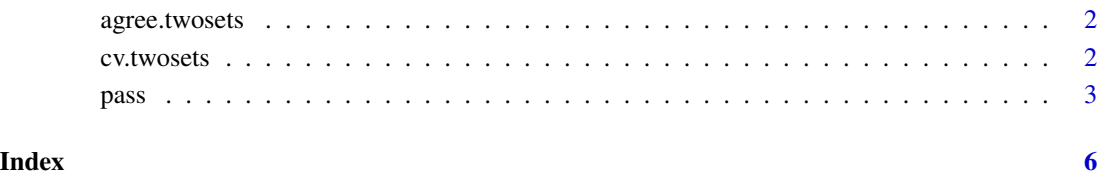

#### Description

To calculate Cohen's Kappa coefficients of two subsets

#### Usage

```
agree.twosets(aset1, aset2, p.tot)
```
#### Arguments

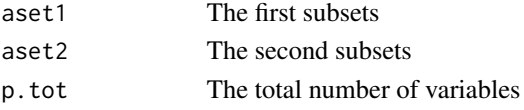

#### Value

ratio The Kappa coefficient of the input two subsets

#### References

Cohen (1960). A coefficient of agreement for nominal scales. Educational and Psychological Measurement 20: 37-46.

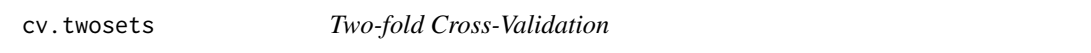

#### Description

To calcuate two-fold cross-validation based on a random splitting

#### Usage

```
cv.twosets(data1, beta1.hat, data2, beta2.hat)
```
#### Arguments

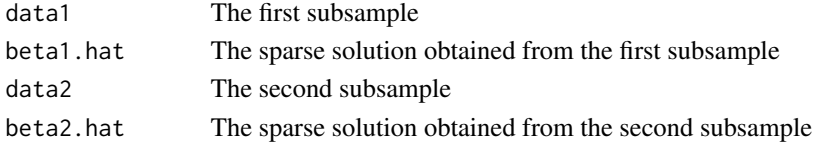

#### Value

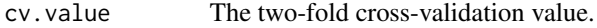

#### Description

To perform two methods, Kappa and PASS, for selecting tuning parameters in regularized procedures such as LASSO, SCAD, and adaptive LASSO

#### Usage

```
pass(data, base = "LASSO", lambda.grid=NULL, num.grid=20, num.split = 20, alpha = 0.1)
```
## S3 method for class 'pass'  $print(x, \ldots)$ ## S3 method for class 'pass'  $plot(x, \ldots)$ 

#### Arguments

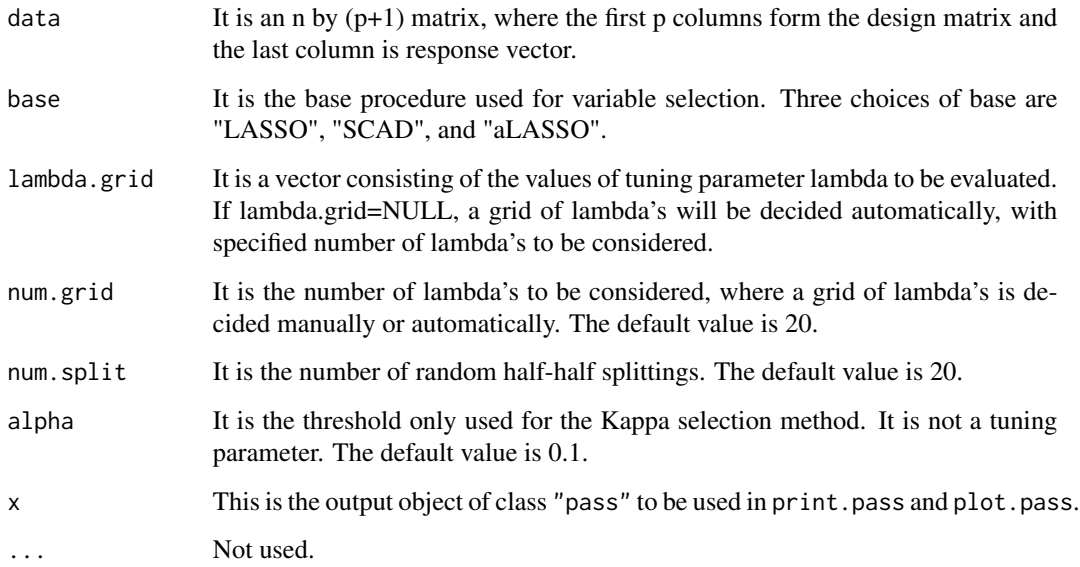

#### Details

Because the data matrix will be centerized so that the column means are zero, there is no need an intercept column in the data matrix. Function  $print \, \text{lass}(x)$  prints the two estimated optimal values of tuning parameter lambda and function  $plot \, \text{lass}(x)$  plots the two tuning parameter selection processess, where x is the output of function pass.

#### Value

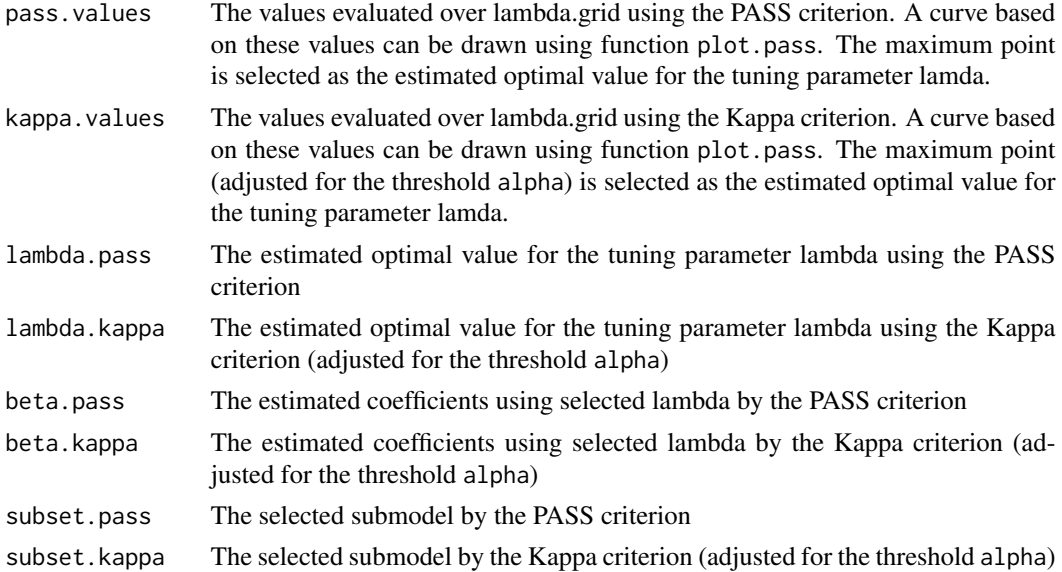

#### Author(s)

Yixin Fang, Wei Sun, Junhui Wang

#### References

(1) Sun, Wang, and Fang (2012+) Consistent selection of tuning parameters via variable selection stability. Revision Submmitted. Available at arXiv.

(2) Fang, Wang, and Sun (2012+) A PASS for tuning parameter selection in regularized regression. Submmitted. Available at arXiv.

#### Examples

```
library(MASS)
library(lars)
library(ncvreg)
beta=c(3,1.5,0,0,2,0,0,0)
p=8
n=100
sigma=1
rho=0.5
set.seed(100)
x=matrix(0, n, p)
x[, 1] < - rnorm(n, 0, 1)
for (i in 2:p) x[,i]<-rho*x[,i-1]+sqrt(1-rho^2)*rnorm(n, 0, 1)
y=x%*%beta+sigma*rnorm(n, 0, 1)
data<-cbind(x,y)
```

```
lambda.grid=10^seq(-2,2,length=20)
results<-pass(data=data, base="LASSO", lambda.grid=lambda.grid, num.grid=20, num.split=20)
print(results)
plot(results)
```
pass 5 and 5 and 5 and 5 and 5 and 5 and 5 and 5 and 5 and 5 and 5 and 5 and 5 and 5 and 5 and 5 and 5 and 5 and 5 and 5 and 5 and 5 and 5 and 5 and 5 and 5 and 5 and 5 and 5 and 5 and 5 and 5 and 5 and 5 and 5 and 5 and 5

# Index

agree.twosets, 2

cv.twosets, 2

pass, 3 plot.pass *(*pass*)*, 3 print.pass *(*pass*)*, 3